## Package 'pawacc'

February 20, 2017

<span id="page-0-0"></span>Type Package Title Physical Activity with Accelerometers Version 1.2.2 Date 2017-02-20 Author Marco Geraci Maintainer Marco Geraci <geraci@mailbox.sc.edu> **Depends**  $R (= 3.0.0)$ Imports stats, utils, graphics, SparseM Description This is a collection of functions to process, format and store accelerometer data. License GPL  $(>= 2)$ URL <https://CRAN.R-project.org/package=pawacc> LazyLoad yes

NeedsCompilation no Repository CRAN

Date/Publication 2017-02-20 21:23:08

## R topics documented:

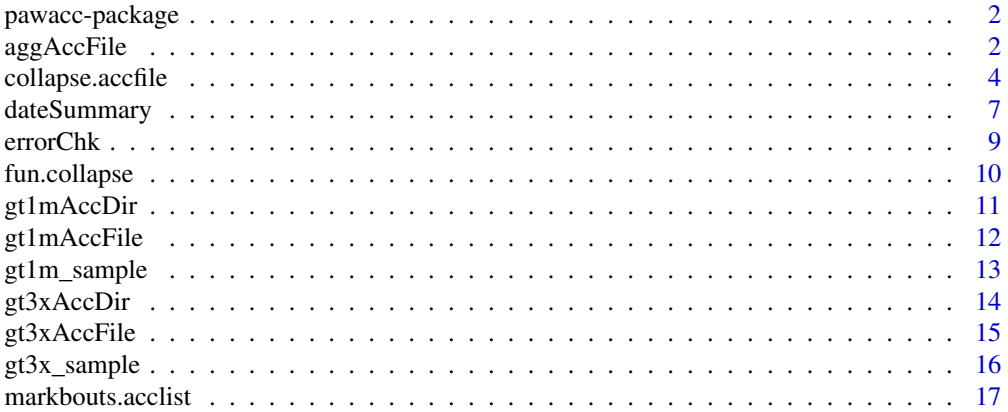

## <span id="page-1-0"></span>2 agg AccFile

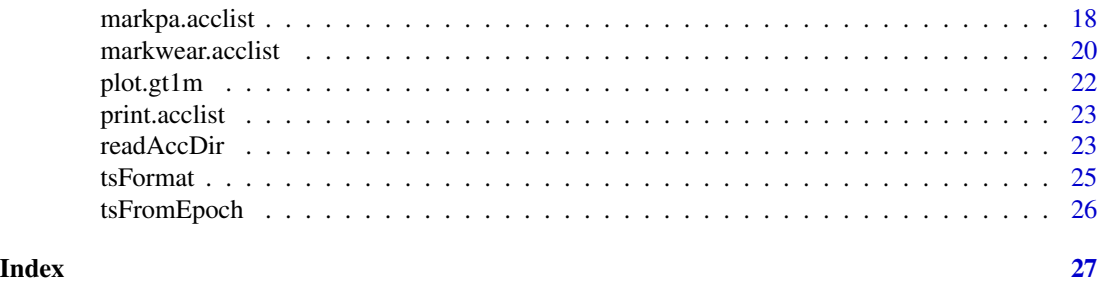

pawacc-package *Physical Activity with Accelerometers*

## Description

This package provides processing and summary functions.

## Details

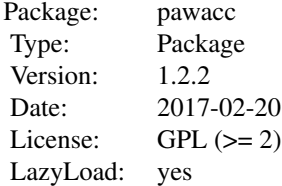

#### Author(s)

Marco Geraci Maintainer: Marco Geraci <m.geraci@ucl.ac.uk>

## References

Geraci M, Rich C, Sera F, Cortina-Borja M, Griffiths LJ, and Dezateux C (2012). Technical report on accelerometry data processing in the Millennium Cohort Study. London, UK: University College London. Available at <http://discovery.ucl.ac.uk/1361699>

aggAccFile *Aggregate Accelerometry Data*

## Description

This function aggregates count values

## <span id="page-2-0"></span>aggAccFile 3

## Usage

```
aggAccFile(object, by, which = "counts",
x = NULL, keep.error = FALSE)
```
## Arguments

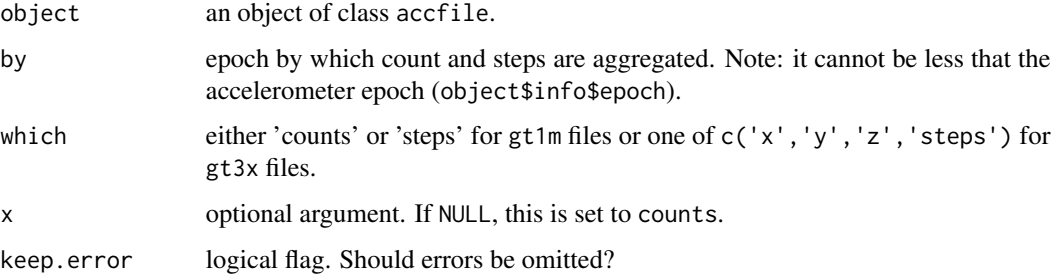

## Value

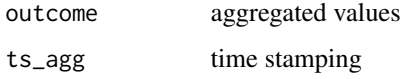

## Author(s)

Marco Geraci

#### References

Geraci M, Rich C, Sera F, Cortina-Borja M, Griffiths LJ, and Dezateux C (2012). Technical report on accelerometry data processing in the Millennium Cohort Study. London, UK: University College London. Available at <http://discovery.ucl.ac.uk/1361699>

#### See Also

[collapse.accfile](#page-3-1)

## Examples

```
data(gt1m_sample)
```

```
# aggregate by 30-second epochs
aggAccFile(gt1m_sample, by = 30)
```

```
# aggregate by 5-minute epochs
aggAccFile(gt1m_sample, by = 300, keep.error = FALSE)
```
<span id="page-3-1"></span><span id="page-3-0"></span>

#### Description

This function collapses accelerometer data into a dataframe with summary statistics.

#### Usage

```
collapse(...)
## S3 method for class 'accfile'
collapse(object, which = "counts", palist = list(value = c(0, 100, 1000, 5000, 13000),
rescale.epoch = 60, labels = NULL, extreme = NULL), mwlist = list(value = 20,
nz = 0, rescale.epoch = 60), collapse.by = "%Y-%m-%d", collapse.epoch = 60, aggregate.by =
NULL, FUN.list = list(mean = function(x) mean(x, na.rm = TRUE)),
keep.extreme = FALSE, keep.error = FALSE, ...)
```
#### Arguments

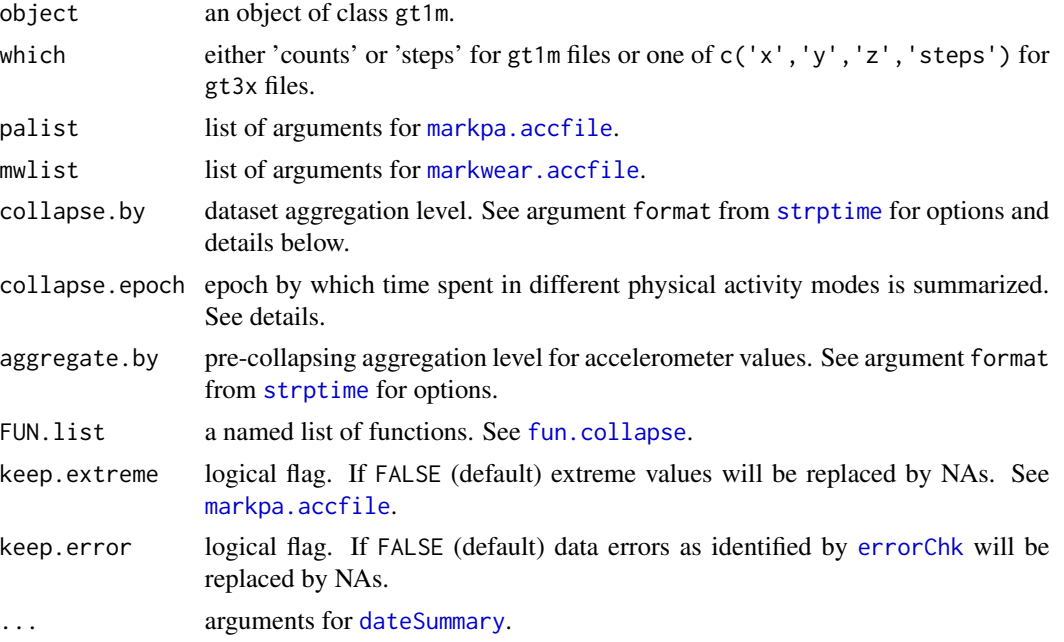

#### Value

A data frame containing the following variables

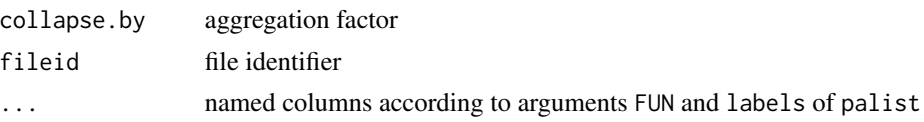

#### <span id="page-4-0"></span>collapse.accfile 5

#### Author(s)

Marco Geraci

#### References

Geraci M, Rich C, Sera F, Cortina-Borja M, Griffiths LJ, and Dezateux C (2012). Technical report on accelerometry data processing in the Millennium Cohort Study. London, UK: University College London. Available at <http://discovery.ucl.ac.uk/1361699>

## See Also

[markpa.accfile](#page-17-1), [markwear.accfile](#page-19-1), [fun.collapse](#page-9-1)

#### Examples

## Not run:

data(gt1m\_sample)

```
collapse(gt1m\_sample, palist = list(value = c(0, 100, 2000, 4000, 11000),rescale.epoch = 60, labels = c("sedentary","light","moderate","vigorous","extreme_values"),
extreme = "last"), mwlist = list(value = 20,
nz = 0, collapse.by = "%Y-%m-%d", collapse.epoch = 60,
FUN.list = list(mean = function(x) round(mean(x, na.rm = TRUE),2)),
keep.extreme = FALSE, keep.error = FALSE)
$outcome
 collapse.by fileid outcome.mean sedentary light moderate vigorous
1 2011-12-08 test 117.63 293.75 243.75 29.75 4.00
2 2011-12-09 test 157.83 349.75 143.25 33.50 24.50
3 2011-12-10 test 79.75 468.25 177.25 24.25 6.25
4 2011-12-11 test 57.96 355.50 126.00 8.50 3.25
5 2011-12-12 test 70.05 455.50 157.25 19.50 6.00
6 2011-12-13 test 72.99 475.50 181.50 15.25 8.00
7 2011-12-14 test 79.94 476.25 210.50 20.25 8.50
8 2011-12-15 test 232.50 0.00 0.50 0.00 0.00
9 2011-12-16 test NaN 0.00 0.00 0.00 0.00
 extreme_values non-wear
1 0.00 388.75
2 6.00 883.00
3 0.50 763.50
4 0.25 946.50
5 0.00 801.75
6 0.25 759.50
7 1.50 723.00
8 0.00 1439.50
9 0.00 187.50
$call
collapse.accfile(object = gt1m_sample, palist = list(value = c(0,100, 2000, 4000, 11000), rescale.epoch = 60, labels = c("sedentary",
   "light", "moderate", "vigorous", "extreme_values"), extreme = "last"),
   mwlist = list(value = 20, nz = 0), collapse.by = "
```

```
collapse.epoch = 60, FUN.list = list(mean = function(x) round(mean(x,
      na.rm = TRUE), 2)), keep.extreme = FALSE, keep.error = FALSE)
attr(,"class")
[1] "accfile.collapse"
Warning message:
In collapse.accfile(gt1m_sample, palist = list(value = c(0, 100, :NAs imputed where extreme counts found
## End(Not run)
## Not run:
collapse(gt1m\_sample, palist = list(value = c(0, 100, 2000, 4000, 11000),rescale.epoch = 60, labels = c("sedentary","light","moderate","vigorous","extreme_values"),
extreme = "last"), mwlist = list(value = 20,
nz = 0, collapse.by = "%Y-%m-%d", collapse.epoch = 60,
FUN.list = list(mean = function(x) round(mean(x, na.rm = TRUE),2),
sd = function(x) round(sd(x, na.rm = TRUE),2),
"95th" = function(x) round(quantile(x, probs = .95, na.rm = TRUE),2)),
keep.extreme = TRUE, keep.error = FALSE)
$outcome
 collapse.by fileid outcome.mean outcome.sd outcome.95th sedentary light
1 2011-12-08 test 117.63 216.12 529.40 293.75 243.75
2 2011-12-09 test 201.10 567.65 1085.60 349.75 143.25
3 2011-12-10 test 81.97 221.33 465.50 468.25 177.25
4 2011-12-11 test 59.80 172.08 320.35 355.50 126.00
5 2011-12-12 test 70.05 188.49 401.00 455.50 157.25
6 2011-12-13 test 74.08 207.55 386.85 475.50 181.50
7 2011-12-14 test 87.42 275.27 415.30 476.25 210.50
8 2011-12-15 test 232.50 222.74 374.25 0.00 0.50
9 2011-12-16 test NaN NA NA 0.00 0.00
 moderate vigorous extreme_values non-wear
1 29.75 4.00 0.00 388.75
2 33.50 24.50 6.00 883.00
3 24.25 6.25 0.50 763.50
4 8.50 3.25 0.25 946.50
5 19.50 6.00 0.00 801.75
6 15.25 8.00 0.25 759.50
7 20.25 8.50 1.50 723.00
8 0.00 0.00 0.00 1439.50
9 0.00 0.00 0.00 187.50
$call
collapse.accfile(object = gt1m_sample, palist = list(value = c(0,100, 2000, 4000, 11000), rescale.epoch = 60, labels = c("sedentary",
   "light", "moderate", "vigorous", "extreme_values"), extreme = "last"),
   mwlist = list(value = 20, nz = 0), collapse.by = "
```
collapse.epoch = 60, FUN.list = list(mean = function(x) round(mean(x,  $na.rm = TRUE$ , 2), sd = function(x) round(sd(x, na.rm = TRUE), 2), '95th' = function(x) round(quantile(x, probs =  $0.95$ , na.rm = TRUE), 2)), keep.extreme = TRUE, keep.error = FALSE)

## <span id="page-6-0"></span>dateSummary 7

```
attr(,"class")
[1] "accfile.collapse"
## End(Not run)
```
#### <span id="page-6-1"></span>dateSummary *Date summary for accelerometer files*

## Description

This function provides a date summary for Actigraph GT1M accelerometer files.

#### Usage

```
dateSummary(object, wear, timestamp, minval = 0,
rescale.epoch = 60, keep.error = FALSE)
```
## Arguments

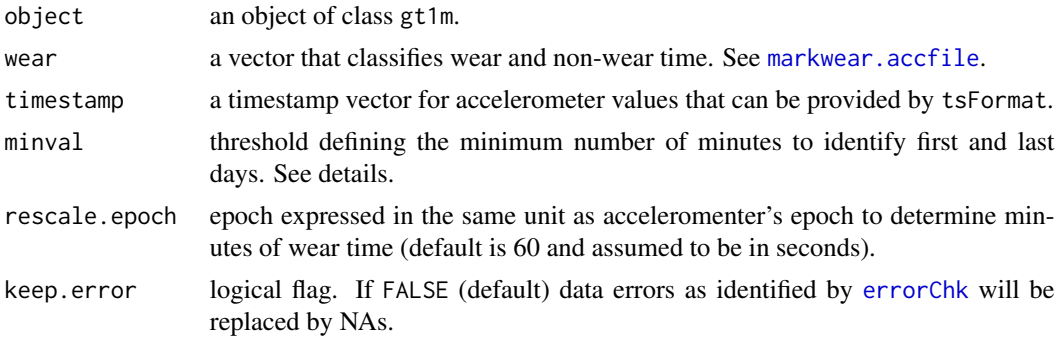

#### Details

Based on total wear time (in minutes) for each day, the theshold minval is applied to identify the first and last days. For example, if accelerometers are sent by post to collect survey data, the first and last days in which the accelerometer was worn might not be known. Days before the first and those after the last day (truncated days) are discarded by [collapse.accfile](#page-3-1).

#### Value

A data frame containing the following variables

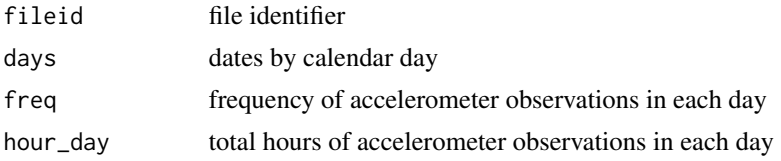

<span id="page-7-0"></span>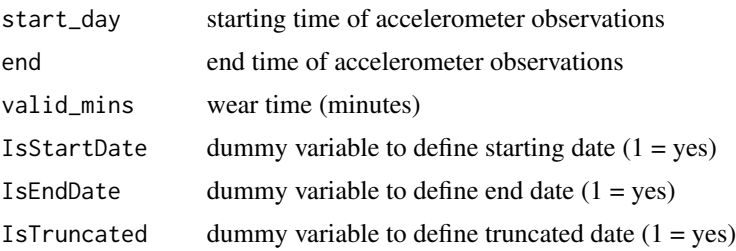

#### Author(s)

Marco Geraci

#### References

Geraci M, Rich C, Sera F, Cortina-Borja M, Griffiths LJ, and Dezateux C (2012). Technical report on accelerometry data processing in the Millennium Cohort Study. London, UK: University College London. Available at <http://discovery.ucl.ac.uk/1361699>

#### See Also

[collapse.accfile](#page-3-1)

#### Examples

data(gt1m\_sample)

```
mw <- markwear.accfile(gt1m_sample, 20)
tsf <- tsFormat(gt1m_sample)
dateSummary(gt1m_sample, mw, tsf)
## Not run:
 fileid days freq hour_day start_day end_day valid_mins IsStartDate
1 test 2011-12-08 3840 16.000 08 23 571.25 1
2 test 2011-12-09 5760 24.000 00 23 557.00 0
3 test 2011-12-10 5760 24.000 00 23 676.50 0
4 test 2011-12-11 5760 24.000 00 23 493.50 0
5 test 2011-12-12 5760 24.000 00 23 638.25 0
6 test 2011-12-13 5760 24.000 00 23 680.50 0
7 test 2011-12-14 5760 24.000 00 23 717.00 0
8 test 2011-12-15 5760 24.000 00 23 0.50 0
9 test 2011-12-16 750 3.125 00 03 0.00 0
 IsEndDate IsTruncated
1 0 0
2 0 0
3 0 0
4 0 0
5 0 0
6 0 0
7 0 0
8 0 0
9 1 0
```
#### <span id="page-8-0"></span>errorChk 99

## End(Not run) # at least 600 minutes per day to determine first and last day dateSummary(gt1m\_sample, mw, tsf, minval = 600) ## Not run: fileid days freq hour\_day start\_day end\_day valid\_mins IsStartDate 1 test 2011-12-08 3840 16.000 08 23 571.25 0 2 test 2011-12-09 5760 24.000 00 23 557.00 0 3 test 2011-12-10 5760 24.000 00 23 676.50 1 4 test 2011-12-11 5760 24.000 00 23 493.50 0 5 test 2011-12-12 5760 24.000 00 23 638.25 0 6 test 2011-12-13 5760 24.000 00 23 680.50 0 7 test 2011-12-14 5760 24.000 00 23 717.00 0 8 test 2011-12-15 5760 24.000 00 23 0.50 0 9 test 2011-12-16 750 3.125 00 03 0.00 0 IsEndDate IsTruncated 1 0 1 2 0 1 3 0 0 4 0 0 5 0 0 6 0 0 7 1 0 8 0 1 9 0 1

## End(Not run)

<span id="page-8-1"></span>

errorChk *Perform error checking*

#### Description

These functions look for errors in the data. A code is returned.

#### Usage

```
errorChk(x, fault = 32767)
```
#### Arguments

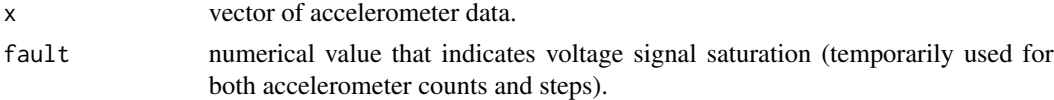

## Details

Error coded are as follow: 0, no error; 1, all values are 5-digit values or all one value; 2, negative values; 3, NAs.

## Value

a vector of the same length as x.

#### Author(s)

Marco Geraci

#### References

Geraci M, Rich C, Sera F, Cortina-Borja M, Griffiths LJ, and Dezateux C (2012). Technical report on accelerometry data processing in the Millennium Cohort Study. London, UK: University College London. Available at <http://discovery.ucl.ac.uk/1361699>

## See Also

[gt1mAccFile](#page-11-1), [gt3xAccFile](#page-14-1)

<span id="page-9-1"></span>fun.collapse *Summary statistics*

## Description

Accessory function for collapsing accelerometer files.

#### Usage

```
fun.collapse(x, fun = list(mean = function(x) mean(x, na.rm = TRUE),
median = function(x) median(x, na.rm = TRUE),
sd = function(x) sd(x, na.rm = TRUE))
```
#### Arguments

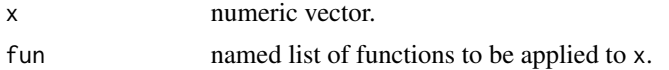

#### Value

a list of named values of the same length as fun.

#### Author(s)

Marco Geraci

## References

Geraci M, Rich C, Sera F, Cortina-Borja M, Griffiths LJ, and Dezateux C (2012). Technical report on accelerometry data processing in the Millennium Cohort Study. London, UK: University College London. Available at <http://discovery.ucl.ac.uk/1361699>

<span id="page-9-0"></span>

## <span id="page-10-0"></span>gt1mAccDir 11

## See Also

[collapse.accfile](#page-3-1)

<span id="page-10-1"></span>gt1mAccDir *Read list of accelerometer files*

## Description

This function reads a list of Actigraph GT1M accelerometer files.

#### Usage

```
gt1mAccDir(accFileList, save, compress = "gzip",
compression_level = 6, progbar = TRUE)
```
## Arguments

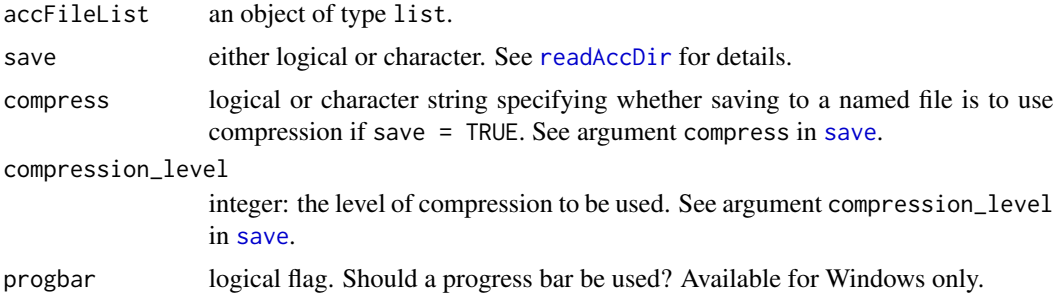

#### Value

An object of class acclist.

## Author(s)

Marco Geraci

## References

Actigraph (Pensacola, Florida).

Geraci M, Rich C, Sera F, Cortina-Borja M, Griffiths LJ, and Dezateux C (2012). Technical report on accelerometry data processing in the Millennium Cohort Study. London, UK: University College London. Available at <http://discovery.ucl.ac.uk/1361699>

## See Also

[readAccDir](#page-22-1)

<span id="page-11-1"></span><span id="page-11-0"></span>

#### Description

This function reads an Actigraph GT1M accelerometer file.

#### Usage

```
gt1mAccFile(file, path, fileid, counts.pos = 1,
tz = "Europe/London", sparse = FALSE,
fault = 32767)
```
#### **Arguments**

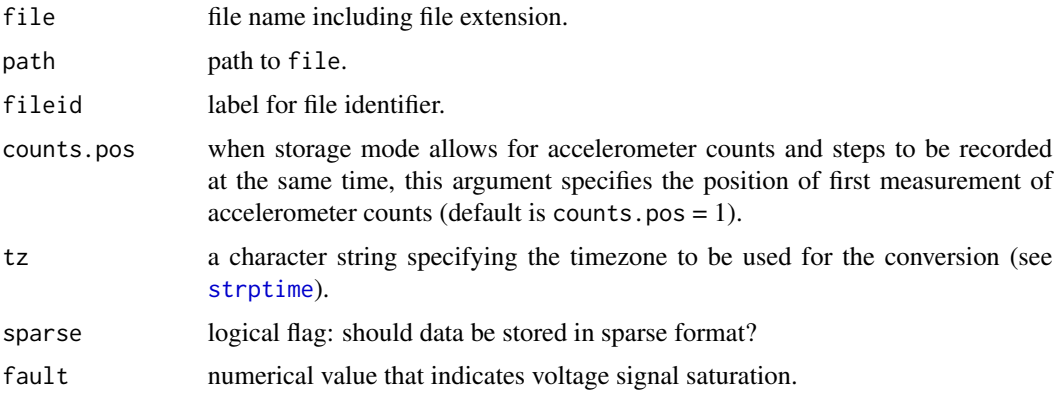

#### Details

Raw accelerometer data are processed according to the device data format. Several data checks are performed by [errorChk](#page-8-1) and [infoDate](#page-0-0). An additional check is performed on the lenght of the sequence of measurements when both accelerometer counts and steps are recorded. If the length is odd, a warning message is produced. See file 'gt1m\_sample.dat' in directory '\inst\extdata' of this package.

#### Value

These functions return an object of two [class](#page-0-0)es: accfile and additional device-specific class (i.e., gt1m).

An object of class accfile is a list containing the following components:

df A data. frame object with accelerometer values in columns counts and steps (if present), and coded error for each accelerometer data column. See [errorChk](#page-8-1) for error codes. If sparse = TRUE, all variables of the data frame df are returned as vectors of a matrix in sparse format (see [as.matrix.csr](#page-0-0) for details).

## <span id="page-12-0"></span>gt1m\_sample 13

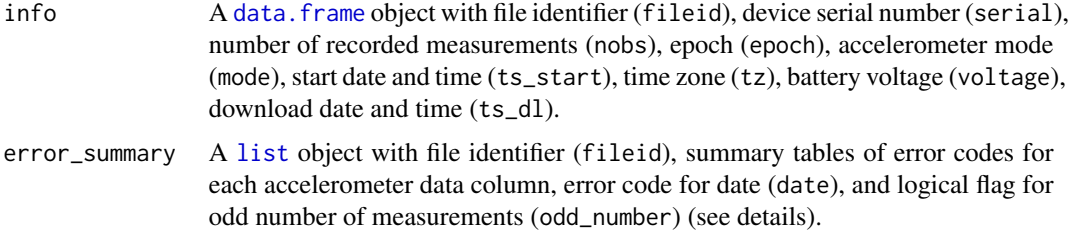

## Author(s)

Marco Geraci

#### References

Actigraph (Pensacola, Florida).

Geraci M, Rich C, Sera F, Cortina-Borja M, Griffiths LJ, and Dezateux C (2012). Technical report on accelerometry data processing in the Millennium Cohort Study. London, UK: University College London. Available at <http://discovery.ucl.ac.uk/1361699>

## See Also

[readAccDir](#page-22-1), [gt1mAccDir](#page-10-1)

## Examples

data(gt1m\_sample) class(gt1m\_sample)

gt1m\_sample *GT1M accelerometer file*

## Description

This is the output of [gt1mAccFile](#page-11-1).

## Format

See value in [gt1mAccFile](#page-11-1). The 'raw' file 'gt1m\_sample.dat' can be found in the directory '\inst\extdata' of this package.

## Source

Actigraph (Pensacola, Florida).

## Examples

```
## Not run:
gt1m_sample <- gt1mAccFile("gt1m_sample.dat", path = "", fileid = "test")
gt1m_sample
 fileid serial nobs epoch mode ts_start tz voltage ts_dl
1 test xxxxx 44910 15 1 2011-12-08 08:00:00 GMT 3.76 2011-12-24 11:20:36
## End(Not run)
```
<span id="page-13-1"></span>gt3xAccDir *Read list of accelerometer files*

## Description

This function reads a list of Actigraph GT3X accelerometer files.

#### Usage

```
gt3xAccDir(accFileList, save, compress = "gzip",
compression_level = 6, progbar = TRUE)
```
#### Arguments

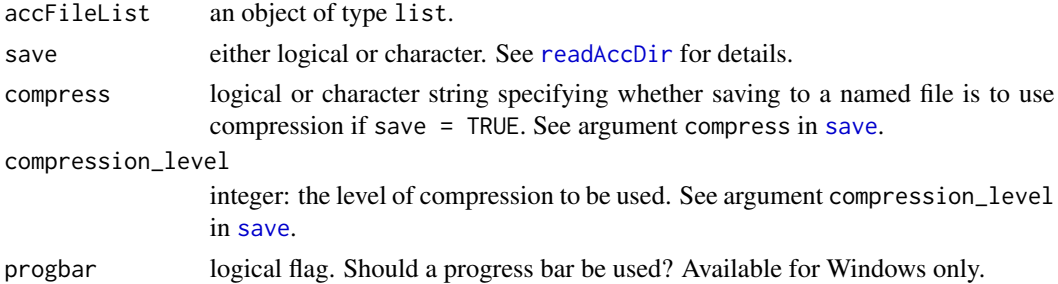

#### Value

An object of class acclist.

#### Author(s)

Marco Geraci

#### References

Actigraph (Pensacola, Florida).

#### See Also

[readAccDir](#page-22-1)

<span id="page-13-0"></span>

<span id="page-14-1"></span><span id="page-14-0"></span>

## Description

This function reads Actigraph GT3X and ActiSleep accelerometer files.

#### Usage

```
gt3xAccFile(file, path, fileid, tz = "Europe/London",
sparse = FALSE, fault = 32767)
```
## Arguments

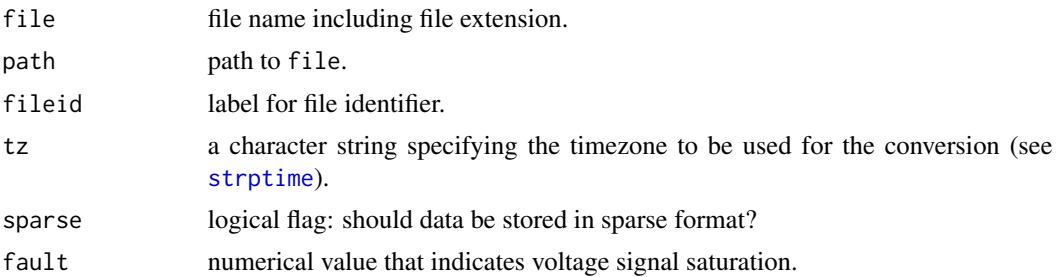

#### Details

Raw accelerometer data are processed according to the device data format. See file 'gt3x\_sample.dat' in directory '\inst\extdata' of this package.

## Value

These functions return an object of two [class](#page-0-0)es: accfile and additional device-specific class (i.e., gt3x).

An object of class accfile is a list containing the following components:

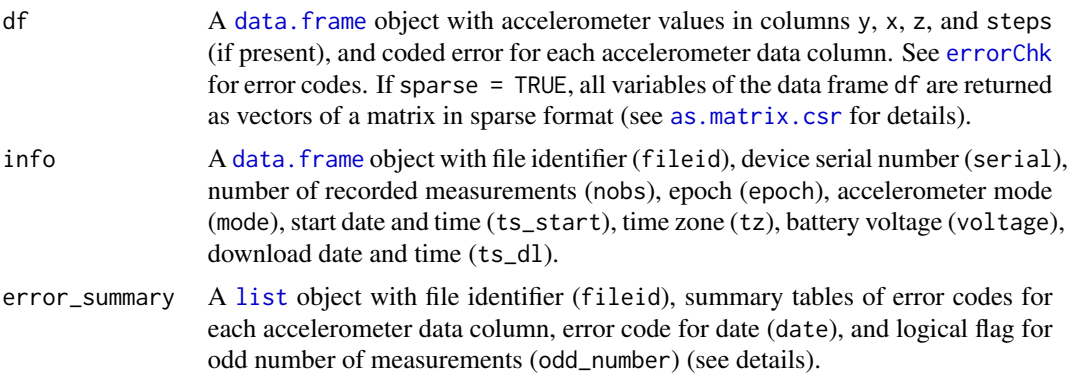

#### Author(s)

Marco Geraci

## References

Actigraph (Pensacola, Florida).

Geraci M, Rich C, Sera F, Cortina-Borja M, Griffiths LJ, and Dezateux C (2012). Technical report on accelerometry data processing in the Millennium Cohort Study. London, UK: University College London. Available at <http://discovery.ucl.ac.uk/1361699>

#### See Also

[readAccDir](#page-22-1)

## Examples

data(gt3x\_sample) class(gt3x\_sample)

gt3x\_sample *GT3X accelerometer file*

#### Description

This is the output of [gt3xAccFile](#page-14-1).

## Format

See value in [gt3xAccFile](#page-14-1). The 'raw' file 'gt3x\_sample.dat' can be found in the directory '\inst\extdata' of this package.

#### Source

Actigraph (Pensacola, Florida).

#### Examples

```
## Not run:
gt3x_sample <- gt3xAccFile("gt3x_sample.dat", path = "", fileid = "test")
gt3x_sample
 fileid serial nobs epoch mode ts_start tz voltage ts_dl
1 test xxxxx 2676 1 13 2009-03-03 10:40:00 GMT 4.09 2009-03-03 11:24:49
## End(Not run)
```
<span id="page-15-0"></span>

<span id="page-16-0"></span>markbouts.acclist *Classify accumulation of physical activity in bouts*

#### Description

This function identifies bouts of physical activity using user-defined breakpoints for accelerometer counts.

#### Usage

```
markbouts(object, value, which = "counts", bts = c(0, 10, 20, Inf), rescale.epoch = 60,
collapse.by = "%Y-%m-%d", value.labels = NULL, bouts.labels = NULL,
extreme = NULL, keep.error = FALSE, progbar = TRUE)
## S3 method for class 'acclist'
markbouts(object, value, which = "counts", bts = c(0, 10, 20, Inf), rescale.epoch = 60,
collapse.by = "%Y-%m-%d", value.labels = NULL, bouts.labels = NULL,
extreme = NULL, keep.error = FALSE, progbar = TRUE)
## S3 method for class 'accfile'
markbouts(object, value, which = "counts", bts = c(0, 10, 20, Inf), rescale.epoch = 60,
collapse.by = "%Y-%m-%d", value.labels = NULL, bouts.labels = NULL,
extreme = NULL, keep.error = FALSE, progbar = NULL)
```
## Arguments

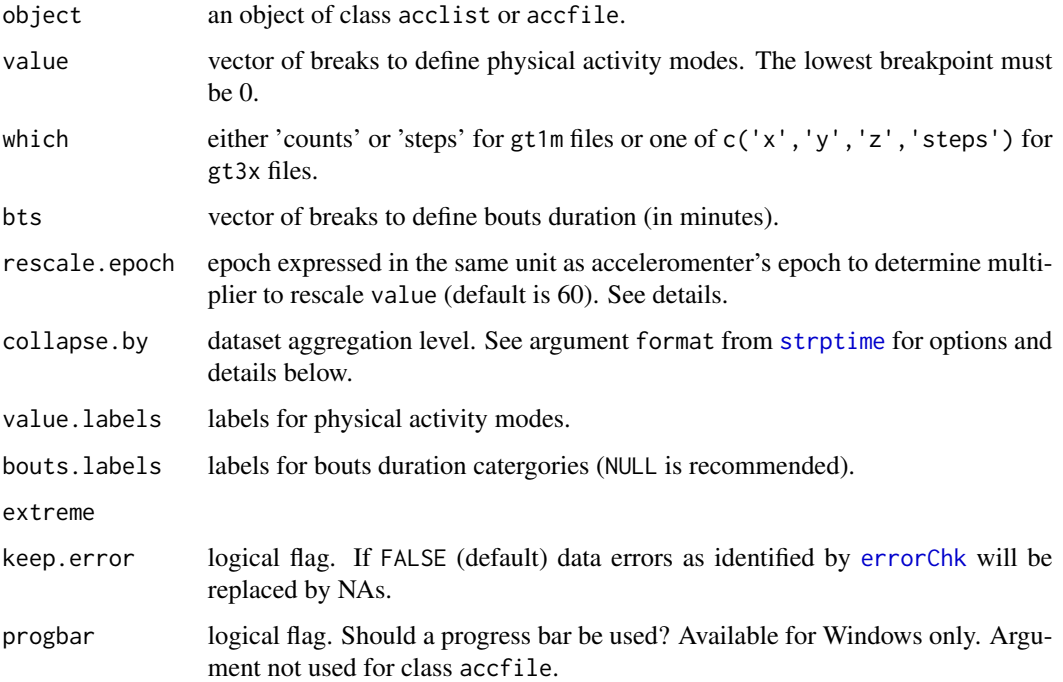

## Details

Breakpoints are specified as counts per seconds using value. If the epoch used for value is different from the accelerometer's epoch, a rescaling is applied. E.g., if epoch is 15 seconds and breakpoints are expressed as counts per 60 seconds, value is divided by  $60/15 = 4$ . There can be *n* physical activity modes at maximum, where *n* is the length of value.

The argument extreme is NULL by default. Use either 'last' to select the last category or the category number 1 to *n*.

#### Value

The function markbouts.accfile returns duration, frequency and mean duration of bouts by bout category, physical activity mode and T levels of collapse.by (e.g., day) in array of dimension  $c(length(bts) - 1, length(value) + 1, 3, 7)$ . markbouts. acclist is applied to objects of class acclist, in which case a list of arrays of the same length as the number of accelerometer files in object is returned.

#### Author(s)

Marco Geraci

#### See Also

[readAccDir](#page-22-1)

markpa.acclist *Classify mode of physical activity*

## <span id="page-17-1"></span>Description

This function identifies modes of physical activity using user-defined breakpoints for accelerometer counts.

#### Usage

```
markpa(object, value, which = "counts", rescale.epoch = 60, labels = NULL,
extreme = NULL, keep.error = FALSE, progbar = TRUE)
## S3 method for class 'acclist'
markpa(object, value, which = "counts", rescale.epoch = 60, labels = NULL,
extreme = NULL, keep.error = FALSE, progbar = TRUE)
## S3 method for class 'accfile'
markpa(object, value, which = "counts", rescale.epoch = 60, labels = NULL,
extreme = NULL, keep.error = FALSE, progbar = NULL)
```
<span id="page-17-0"></span>

## <span id="page-18-0"></span>markpa.acclist 19

#### Arguments

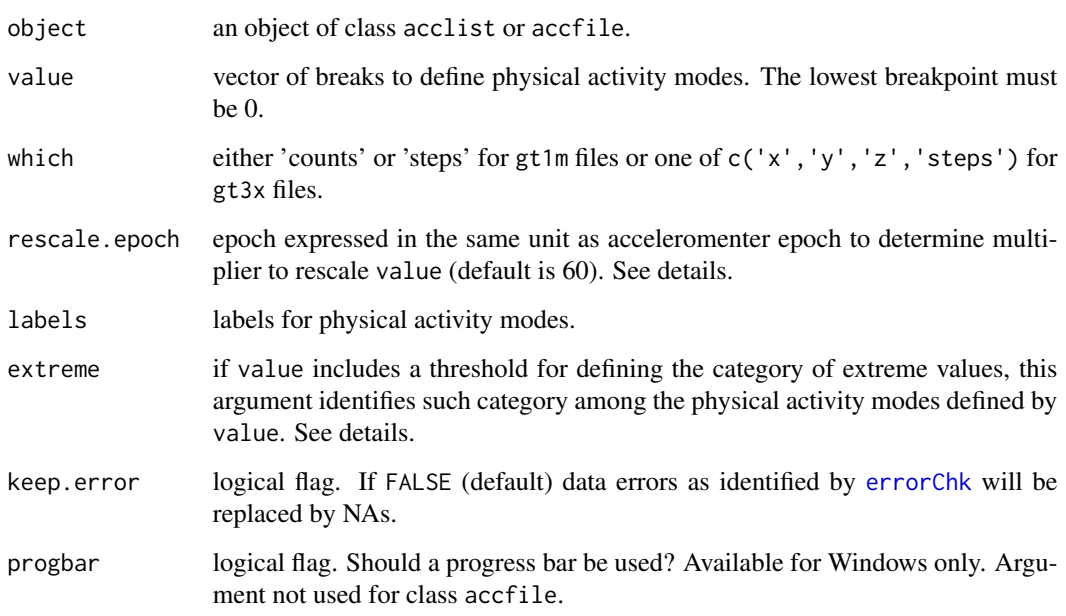

#### Details

Breakpoints are specified as counts per seconds using value. If the epoch used for value is different from the accelerometer epoch, a rescaling is applied. E.g., if epoch is 15 seconds and breakpoints are expressed as counts per 60 seconds, value is divided by  $60/15 = 4$ . There can be *n* physical activity modes at maximum, where *n* is the length of value.

The argument extreme is NULL by default. Use either 'last' to select the last category or the category number 1 to *n*.

## Value

If object is of class acclist, a list of factors of the same length as the number of accelerometer files in object. If object is of class accfile, a single factor will be given. The number of levels is equal to length(value) + 1.

## Author(s)

Marco Geraci

## See Also

[readAccDir](#page-22-1)

<span id="page-19-0"></span>markwear.acclist *Classify wear and non-wear time*

## <span id="page-19-1"></span>Description

This functions identifies sequences of zeroes of a given length to classify wear and non-wear time in accelerometer data files.

#### Usage

```
markwear(object, value, which = "counts", rescale.epoch = 60,
nz = 0, keep.error = FALSE, progbar = TRUE)
## S3 method for class 'acclist'
markwear(object, value, which = "counts", rescale.epoch = 60,
nz = 0, keep.error = FALSE, progbar = TRUE)
## S3 method for class 'accfile'
markwear(object, value, which = "counts", rescale.epoch = 60,
nz = 0, keep.error = FALSE, progbar = NULL)
```
#### Arguments

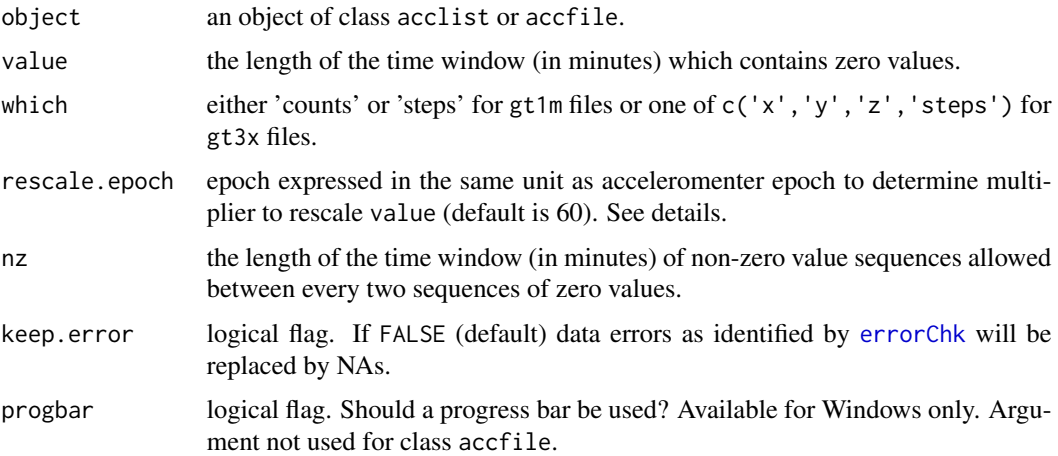

#### Details

The accelerometer epoch is assumed to be expressed in seconds. Therefore value is automatically rescaled to value \* 60/object\$info\$epoch.

#### Value

If object is of class acclist, a list of factors with two levels of the same length as the number of accelerometers files in object. If object is of class accfile, a single factor will be given. Levels are 'non-wear' and 'wear'.

#### <span id="page-20-0"></span>markwear.acclist 21

## Author(s)

Marco Geraci

#### References

Geraci M, Rich C, Sera F, Cortina-Borja M, Griffiths LJ, and Dezateux C (2012). Technical report on accelerometry data processing in the Millennium Cohort Study. London, UK: University College London. Available at <http://discovery.ucl.ac.uk/1361699>

## See Also

[readAccDir](#page-22-1)

#### Examples

```
## Not run:
```
data(gt1m\_sample)

```
# 20-minute threshold
wear <- markwear(gt1m_sample, value = 20)
> table(wear)
wear
Non-wear Wear
   27572 17338
## End(Not run)
## Not run:
# lower threshold
wear <- markwear(gt1m_sample, value = 5)
> table(wear)
wear
Non-wear Wear
   30188 14722
## End(Not run)
## Not run:
# allow for some non-zero values within a 20-minute window
wear <- markwear.accfile(gt1m_sample, value = 20, nz = 2)
> table(wear)
wear
Non-wear Wear
  28198 16712
## End(Not run)
```
<span id="page-21-0"></span>

## Description

Thes functions plot data from Actigraph GT1M and GT3X accelerometer files.

#### Usage

```
## S3 method for class 'gt1m'
plot(x, y = NULL, xlab, ylab, main,
keep.error = TRUE, which = "counts", select = 1,...)## S3 method for class 'gt3x'
plot(x, y = NULL, xlab, ylab, main,keep.error = TRUE, which = "x", select = 1,...)
```
#### Arguments

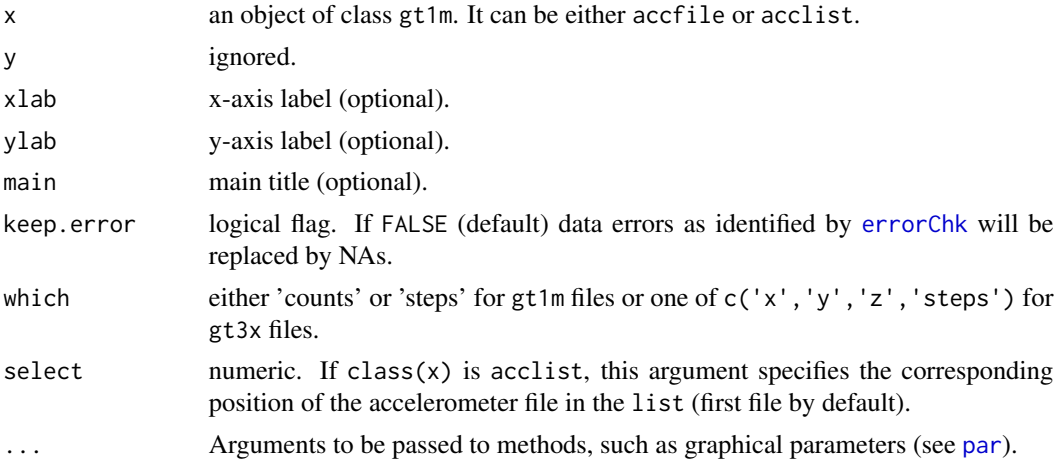

#### Author(s)

Marco Geraci

#### References

Actigraph (Pensacola, Florida).

Geraci M, Rich C, Sera F, Cortina-Borja M, Griffiths LJ, and Dezateux C (2012). Technical report on accelerometry data processing in the Millennium Cohort Study. London, UK: University College London. Available at <http://discovery.ucl.ac.uk/1361699>

#### See Also

[plot](#page-0-0), [par](#page-0-0), [gt1mAccFile](#page-11-1), [gt1mAccDir](#page-10-1)

## <span id="page-22-0"></span>print.acclist 23

## Examples

```
data(gt1m_sample)
data(gt3x_sample)
plot(gt1m_sample, which = "counts")
plot(gt1m_sample, which = "steps")
plot(gt3x_sample, which = "x")
plot(gt3x_sample, which = "steps")
```
print.acclist *Print an* accfile *or* acclist *Object*

## Description

Print an object generated by [gt1mAccFile](#page-11-1), [gt3xAccFile](#page-14-1) or [readAccDir](#page-22-1).

#### Usage

```
## S3 method for class 'acclist'
print(x, \ldots)## S3 method for class 'accfile'
print(x, \ldots)
```
#### Arguments

x an accfile or an acclist object. ... not used.

#### Author(s)

Marco Geraci

<span id="page-22-1"></span>readAccDir *Read content of a directory with accelerometer files*

## Description

This function reads raw files downloaded from accelerometers and stores them in one directory.

## Usage

```
readAccDir(path, model, ext{ ext} = "dat", counts.pos = 1,tz = "Europe/London", sparse = FALSE,
fault = 32767, save = TRUE, compress = "gzip",
compression = 6,...)
```
## Arguments

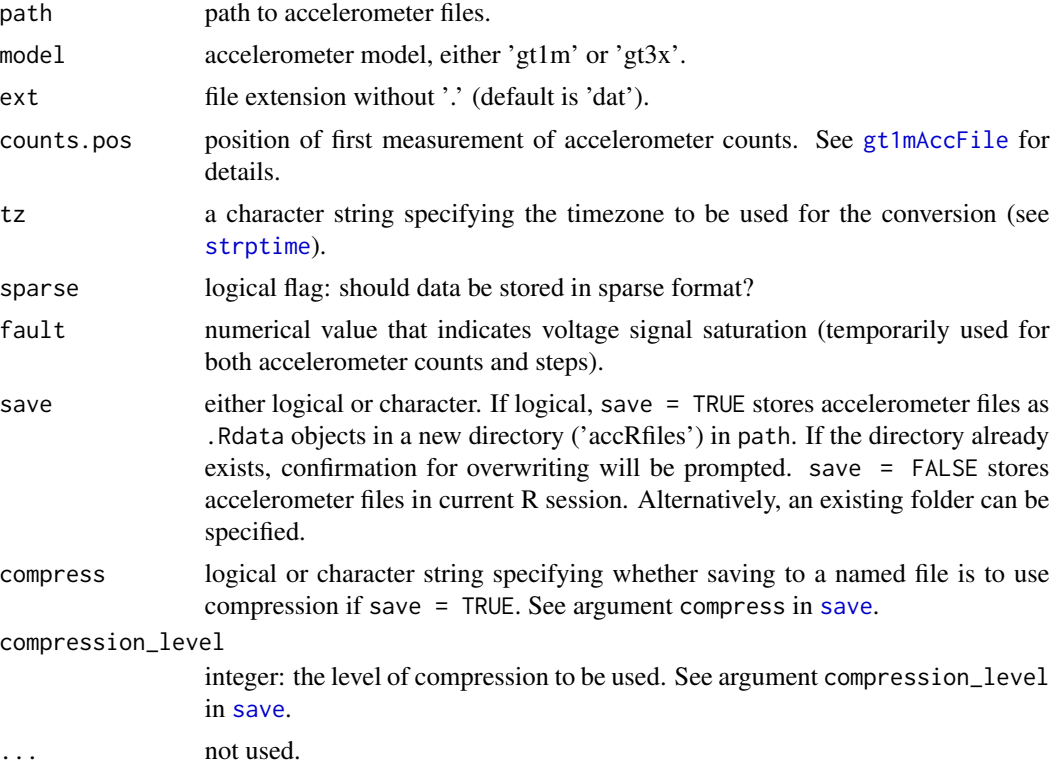

## Details

This is a wrapper function. It reads raw accelerometer files stored in one directory. The argument ext specifies the extension of the files to look for (e.g., 'dat' or 'txt'). Files with different extension and/or sub-directories are ignored. The data format must be consistent with the specification of model.

#### Value

Either a set of .Rdata files or a [list](#page-0-0) of objects of class accfile. In both cases, each accelerometer data file is stored as an object of type list and labelled using the data file name. See [gt1mAccFile](#page-11-1) or [gt3xAccFile](#page-14-1) for details.

#### Author(s)

Marco Geraci

<span id="page-23-0"></span>

#### <span id="page-24-0"></span>tsFormat 25

## References

Geraci M, Rich C, Sera F, Cortina-Borja M, Griffiths LJ, and Dezateux C (2012). Technical report on accelerometry data processing in the Millennium Cohort Study. London, UK: University College London. Available at <http://discovery.ucl.ac.uk/1361699>

## See Also

[gt1mAccFile](#page-11-1), [gt3xAccFile](#page-14-1), [gt1mAccDir](#page-10-1), [gt3xAccDir](#page-13-1)

tsFormat *Time Stamping*

## Description

Time stamping.

#### Usage

tsFormat(object)

## Arguments

object an object of class accfile.

#### Value

a vector of timestamps.

#### Author(s)

Marco Geraci

#### See Also

[tsFromEpoch](#page-25-1)

#### Examples

```
data(gt1m_sample)
data(gt3x_sample)
```
tsFormat(gt1m\_sample) tsFormat(gt3x\_sample)

<span id="page-25-1"></span><span id="page-25-0"></span>

## Description

Utility functions.

#### Usage

tsFromEpoch(object, x) epochFromTS(object, x)

## Arguments

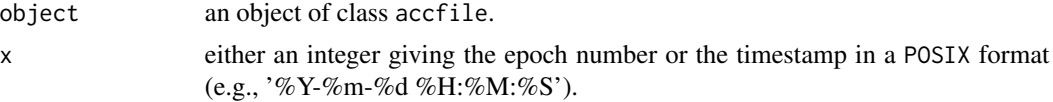

#### Value

either a timestamp corresponding to an epoch number or the epoch number corresponding to a timestamp.

#### Author(s)

Marco Geraci

## See Also

[gt1mAccFile](#page-11-1)

## Examples

data(gt1m\_sample)

```
tsFromEpoch(gt1m_sample, 10000)
# [1] "2011-12-10 01:39:45 GMT"
```

```
epochFromTS(gt1m_sample, as.POSIXlt(strptime('2011-12-10 01:39:45', '%Y-%m-%d %H:%M:%S')))
# [1] 10000
```
# <span id="page-26-0"></span>**Index**

∗Topic Actigraph ActiSleep gt3x\_sample,[16](#page-15-0) gt3xAccFile, [15](#page-14-0) ∗Topic Actigraph GT1M collapse.accfile , [4](#page-3-0) dateSummary , [7](#page-6-0) errorChk , [9](#page-8-0) gt1m\_sample, [13](#page-12-0) gt1mAccDir , [11](#page-10-0) gt1mAccFile , [12](#page-11-0) markbouts.acclist , [17](#page-16-0) markpa.acclist , [18](#page-17-0) markwear.acclist, [20](#page-19-0) plot.gt1m , [22](#page-21-0) readAccDir , [23](#page-22-0) tsFormat , [25](#page-24-0) tsFromEpoch , [26](#page-25-0) ∗Topic Actigraph GT3X collapse.accfile , [4](#page-3-0) errorChk , [9](#page-8-0) gt3x\_sample, [16](#page-15-0) gt3xAccDir , [14](#page-13-0) gt3xAccFile,1<mark>5</mark> markbouts.acclist , [17](#page-16-0) markpa.acclist , [18](#page-17-0) <code>markwear.acclist</code>, $20$ readAccDir , [23](#page-22-0) tsFormat , [25](#page-24-0) tsFromEpoch , [26](#page-25-0) ∗Topic accelerometer gt1mAccDir , [11](#page-10-0) gt1mAccFile, [12](#page-11-0) gt3xAccDir , [14](#page-13-0) gt3xAccFile,1<mark>5</mark> pawacc-package , [2](#page-1-0) plot.gt1m , [22](#page-21-0) readAccDir , [23](#page-22-0) ∗Topic collapse aggAccFile , [2](#page-1-0)

collapse.accfile , [4](#page-3-0) fun.collapse , [10](#page-9-0) ∗Topic datasets gt1m\_sample , [13](#page-12-0) gt3x\_sample,[16](#page-15-0) ∗Topic error errorChk , [9](#page-8-0) ∗Topic package pawacc-package , [2](#page-1-0) ∗Topic physical activity mode markbouts.acclist , [17](#page-16-0) markpa.acclist , [18](#page-17-0) ∗Topic physical activity pawacc-package , [2](#page-1-0) ∗Topic plot plot.gt1m , [22](#page-21-0) ∗Topic print print.acclist , [23](#page-22-0) ∗Topic read file gt1mAccFile , [12](#page-11-0) gt3xAccFile, [15](#page-14-0) readAccDir , [23](#page-22-0) ∗Topic summary dateSummary, [7](#page-6-0) ∗Topic timestamp tsFormat , [25](#page-24-0) tsFromEpoch , [26](#page-25-0) ∗Topic wear time <code>markwear.acclist</code>, $20$ aggAccFile , [2](#page-1-0) as.matrix.csr , *[12](#page-11-0)* , *[15](#page-14-0)* class , *[12](#page-11-0)* , *[15](#page-14-0)* collapse *(*collapse.accfile *)* , [4](#page-3-0) collapse.accfile , *[3](#page-2-0)* , [4](#page-3-0) , *[7,](#page-6-0) [8](#page-7-0)* , *[11](#page-10-0)* data.frame , *[12](#page-11-0) , [13](#page-12-0)* , *[15](#page-14-0)* dateSummary , *[4](#page-3-0)* , [7](#page-6-0)

epochFromTS *(*tsFromEpoch *)* , [26](#page-25-0)

```
errorChk
,
4
,
7
,
9
, 12
, 15
, 17
, 19
, 20
, 22
```
fun.collapse , *[4](#page-3-0) , [5](#page-4-0)* , [10](#page-9-0)

```
13
gt1mAccDir
, 11
, 13
, 22
, 25
gt1mAccFile
, 10
, 12
, 13
, 22
–26
16
gt3xAccDir
, 14
, 25
gt3xAccFile
, 10
, 15
, 16
, 23
–25
```
infoDate , *[12](#page-11-0)*

list , *[13](#page-12-0)* , *[15](#page-14-0)* , *[24](#page-23-0)*

```
markbouts
(markbouts.acclist
)
, 17
markbouts.acclist
, 17
markpa
(markpa.acclist
)
, 18
markpa.accfile
,
4
,
5
markpa.acclist
, 18
markwear
(markwear.acclist
)
, 20
457
markwear.acclist,20
```

```
par
, 22
```

```
pawacc
(pawacc-package
)
,
2
pawacc-package
,
2
plot
, 22
plot.gt1m
, 22
plot.gt3x
(plot.gt1m
)
, 22
print.accfile
(print.acclist
)
, 23
print.acclist
, 23
```
readAccDir , *[11](#page-10-0)* , *[13](#page-12-0) , [14](#page-13-0)* , *[16](#page-15-0)* , *[18](#page-17-0) , [19](#page-18-0)* , *[21](#page-20-0)* , *[23](#page-22-0)* , [23](#page-22-0)

save , *[11](#page-10-0)* , *[14](#page-13-0)* , *[24](#page-23-0)* strptime , *[4](#page-3-0)* , *[12](#page-11-0)* , *[15](#page-14-0)* , *[17](#page-16-0)* , *[24](#page-23-0)*

tsFormat , [25](#page-24-0) tsFromEpoch , *[25](#page-24-0)* , [26](#page-25-0)